# epati

Antivirüs Ayarları Ürün: Antikor v2 - Yeni Nesil Güvenlik Duvarı Kılavuzlar

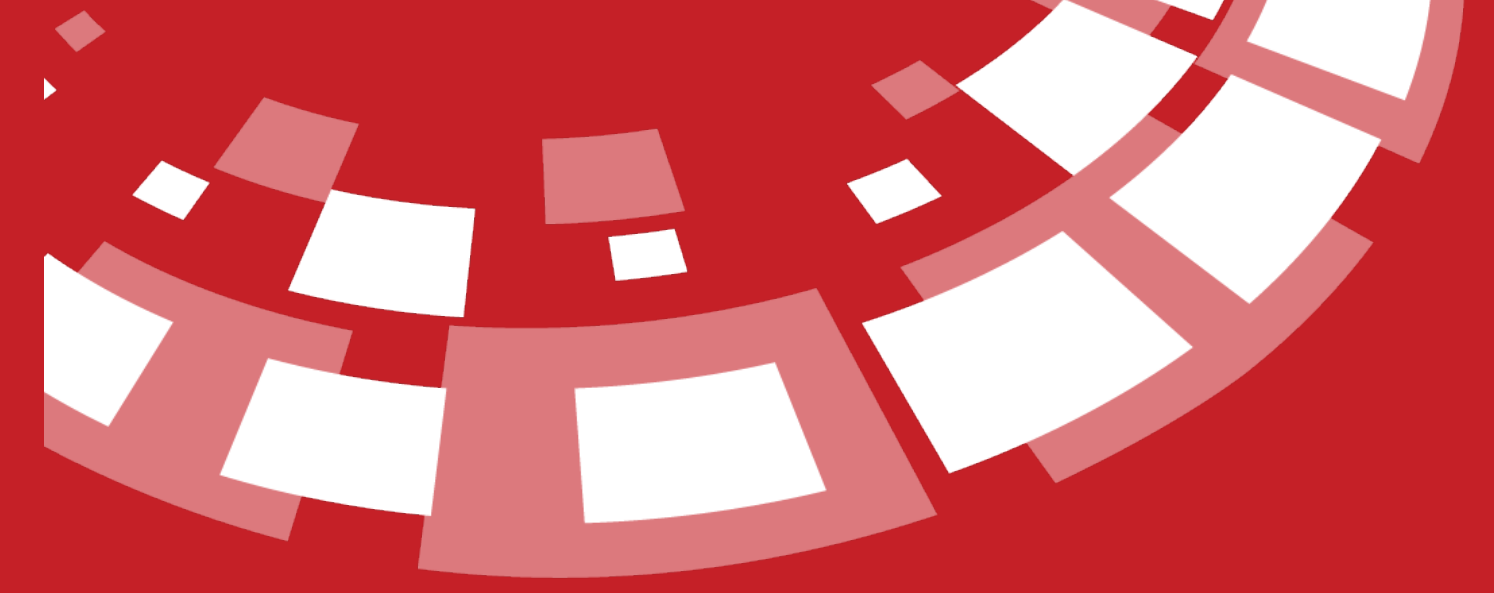

www.epati.com.tr

## **Antivirüs Ayarları**

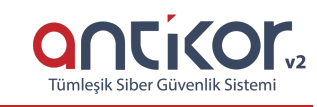

### Antivirüs Ayarları

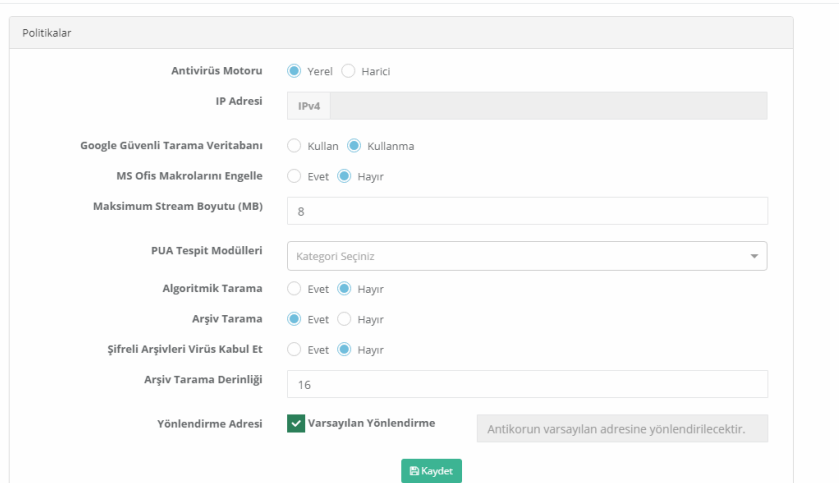

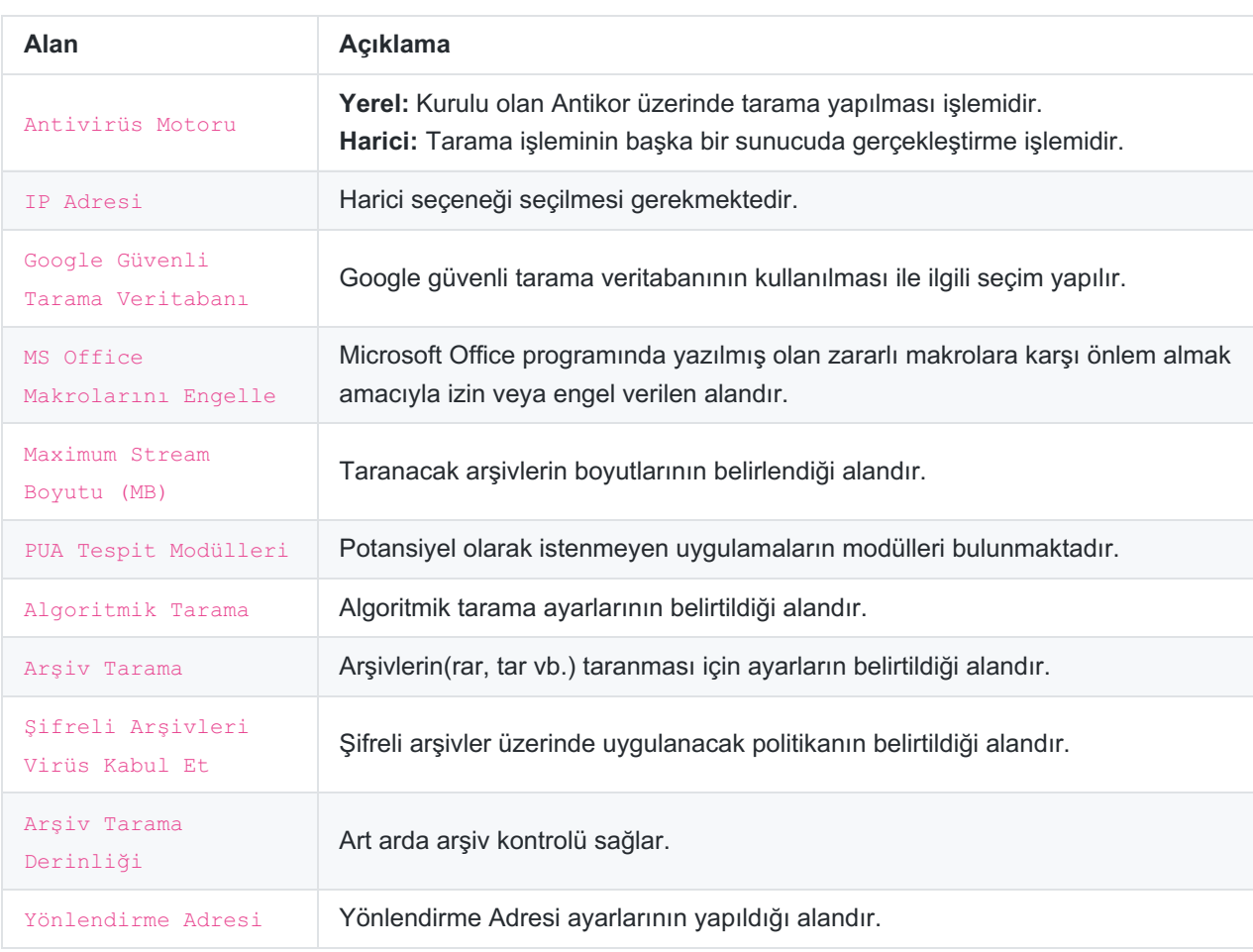

### **Taranacaklar**

Taranması istenen adreslerin girişi yapılabilmektedir.

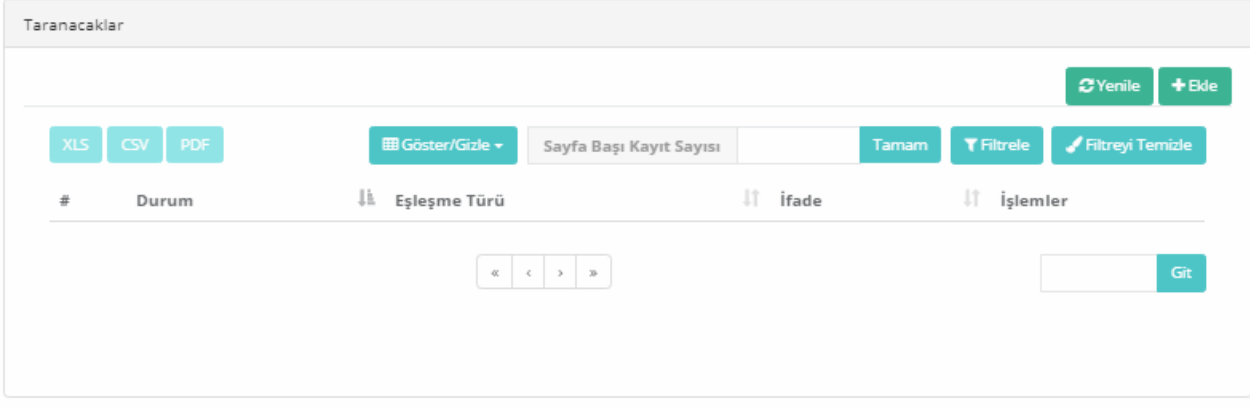

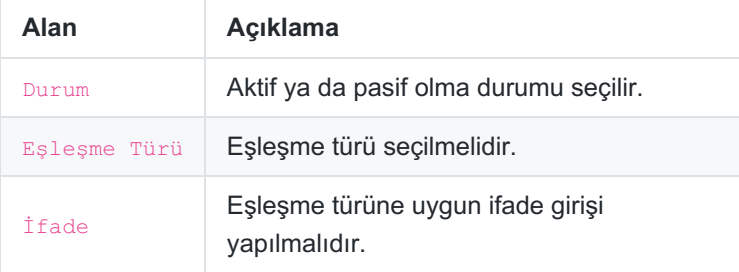

## **Taranmayacaklar**

Taranması istenmeyen adreslerin girişi yapılabilmektedir.

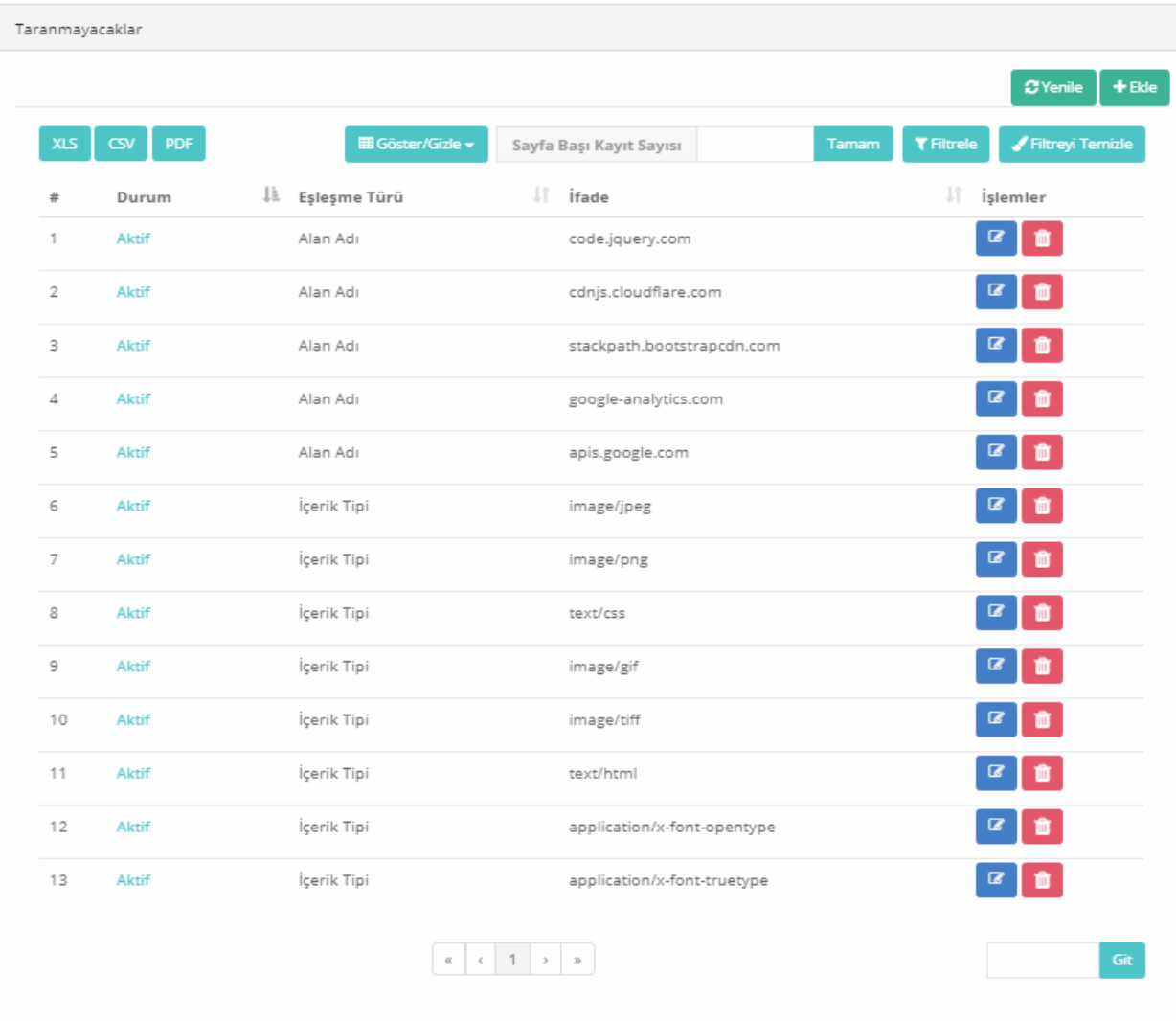

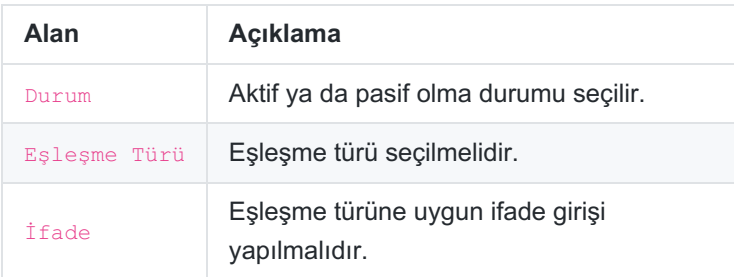

ePati Siber Güvenlik Teknolojileri A.Ş. Mersin Üniversitesi Çiftlikköy Kampüsü Teknopark İdari Binası Kat: 4 No: 411 Posta Kodu: 33343 Yenişehir / MERSİN

Www.epati.com.tr Mbilgi@epati.com.tr  $\bigcup$  +90 324 361 02 33  $\bigoplus$  +90 324 361 02 39

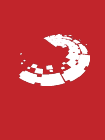